# **Основные моменты при работе с «Новым списком»**

#### **Результат поиска зависит от выделенного объекта!**

#### **Поиск ведется от выделенного объекта вниз по иерархии**

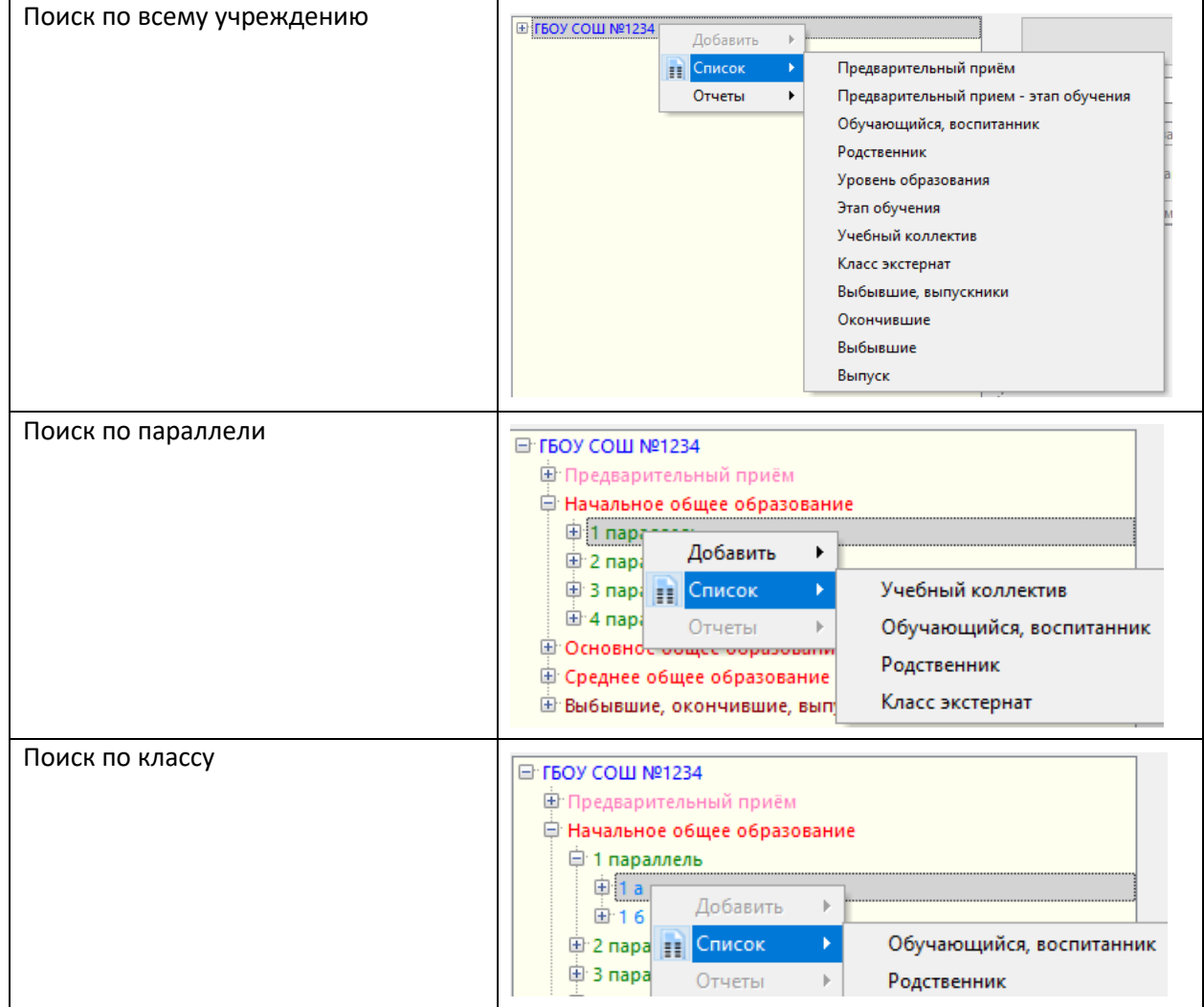

#### **Вызов окна настройки списка**

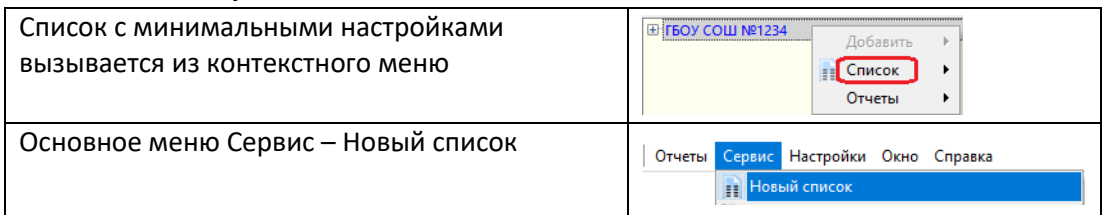

## **Все настройки списка сохраняются до их отмены!!!**

Для сброса всех настроек используется значок корзины **и детей до находящийся в окне «Настройка списка …».** 

**В заголовке окна настройки списка всегда указано наименование выделенного объекта**

• Настройка списка "Начальное общее образование"

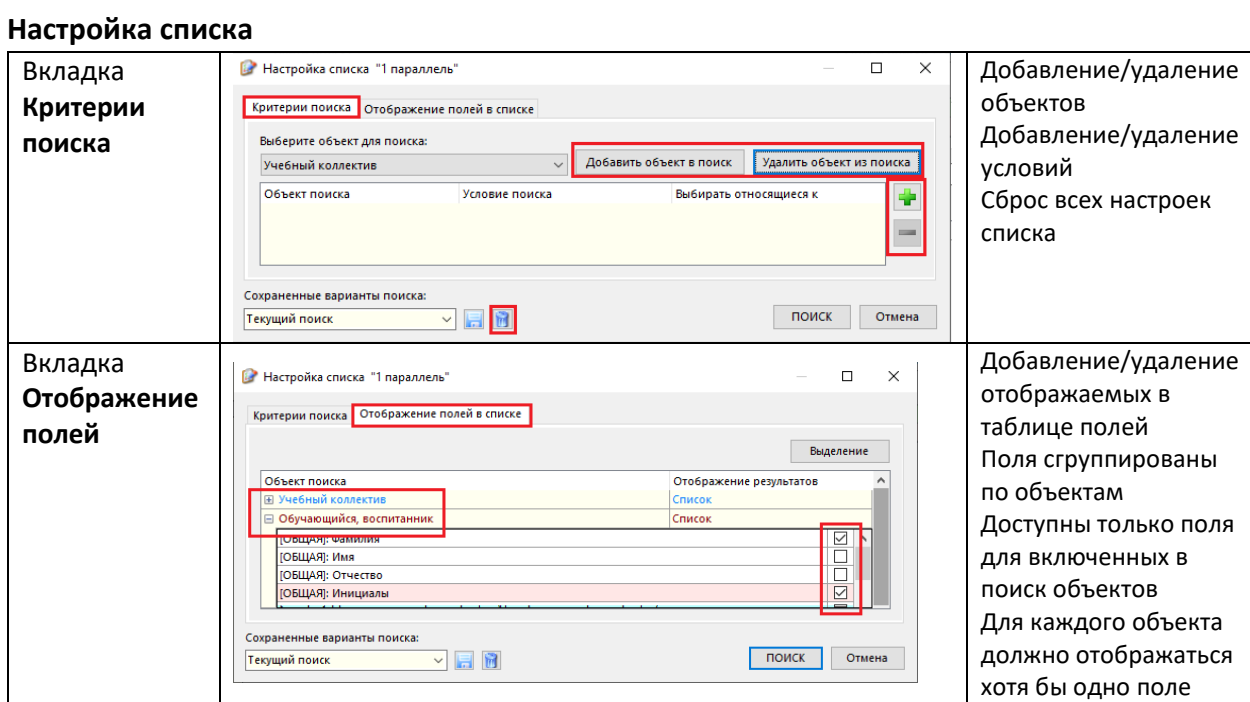

## **Объекты для поиска включаются в поиск строго по иерархии**

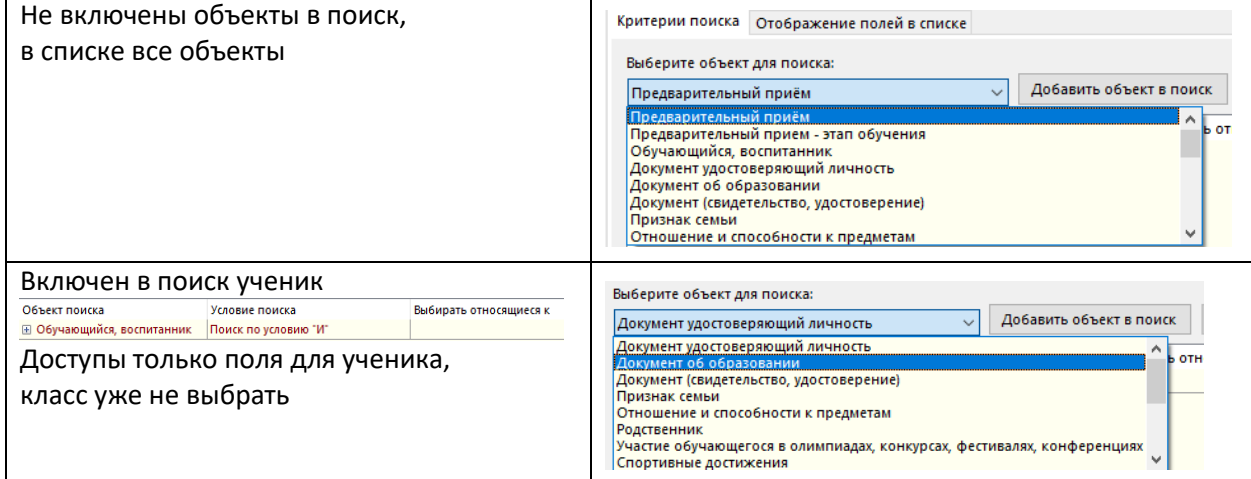

## **Объекты для поиска**

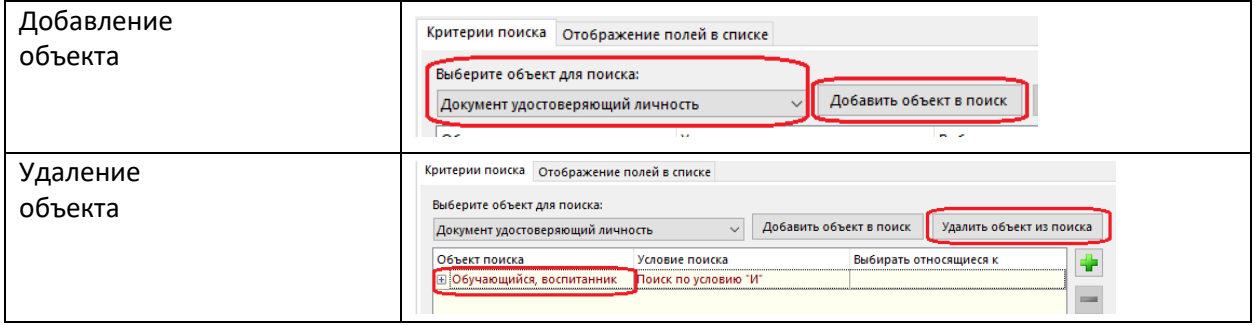

# Условия отбора

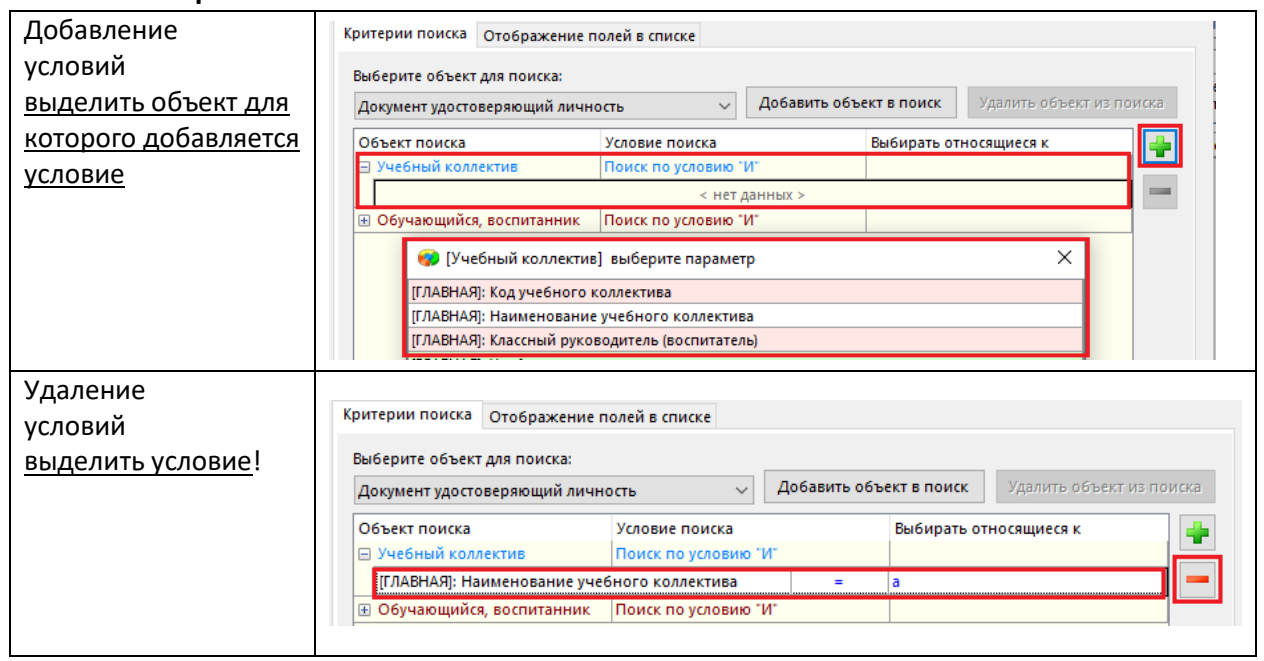

# Знаки операций

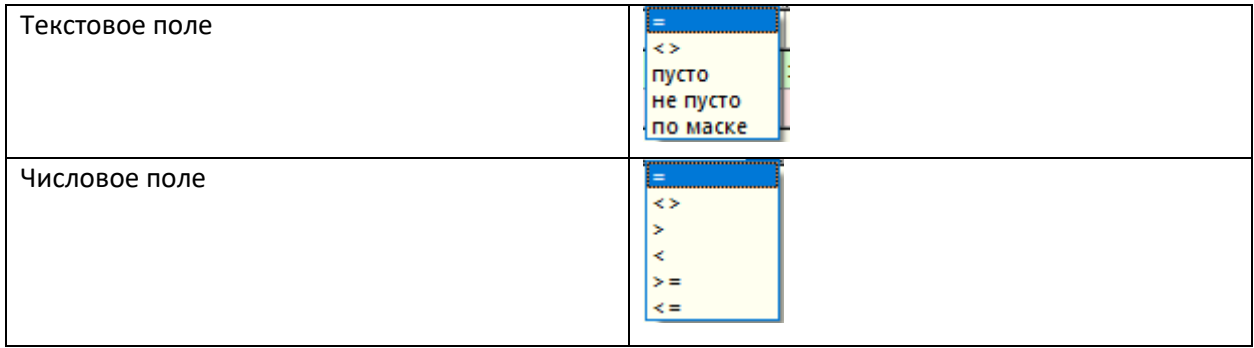

## Назначение знаков операций

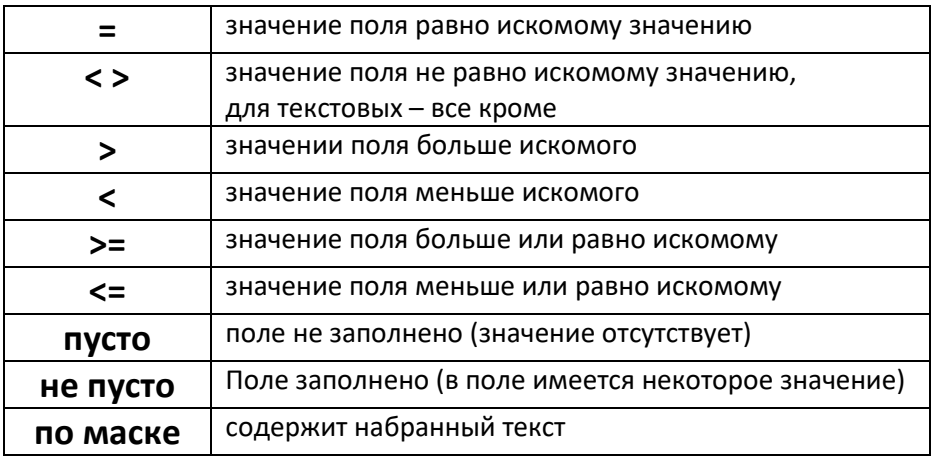

# **Ограничение поиска «Выбирать относящиеся к»**

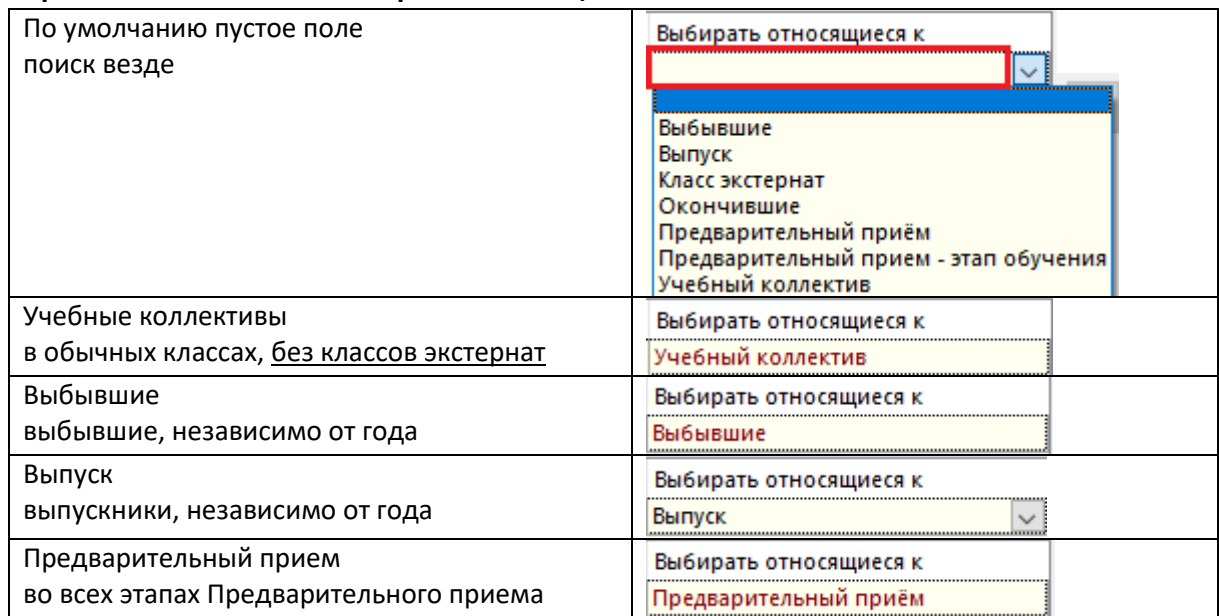

## **Поиск по условию**

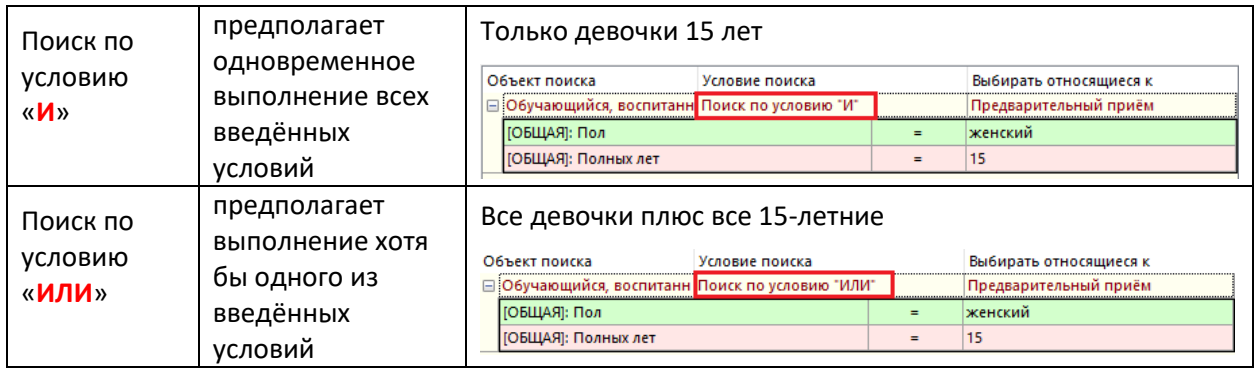